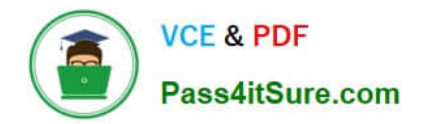

# **1Z0-1080-22Q&As**

Oracle Planning 2022 Implementation Professional

# **Pass Oracle 1Z0-1080-22 Exam with 100% Guarantee**

Free Download Real Questions & Answers **PDF** and **VCE** file from:

**https://www.pass4itsure.com/1z0-1080-22.html**

100% Passing Guarantee 100% Money Back Assurance

Following Questions and Answers are all new published by Oracle Official Exam Center

**C** Instant Download After Purchase

- **83 100% Money Back Guarantee**
- 365 Days Free Update
- 800,000+ Satisfied Customers  $603$

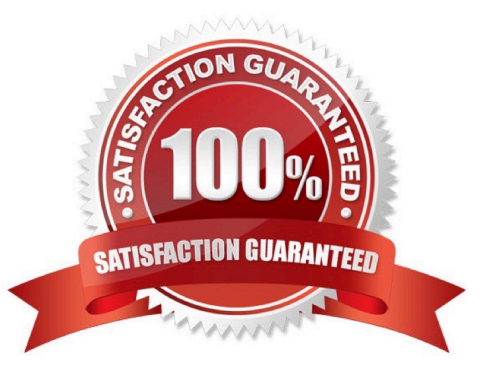

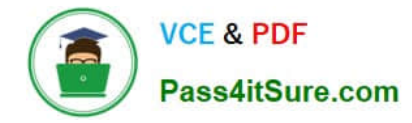

#### **QUESTION 1**

Which two methods can be used to push data between cubes? (Choose two.)

- A. Data Management
- B. Import Data
- C. Data Maps
- D. Copy Data
- Correct Answer: AC

Reference: https://docs.oracle.com/en/cloud/saas/planning-budgeting-cloud/pfusa/push\_dat.html

#### **QUESTION 2**

How do you add custom dimensions when you enable features? (Choose the best answer.)

- A. By adding a new dimension with Data Management
- B. By adding a new dimension to the cube in Create and Manage Dimensions
- C. By renaming a dimension in Map/Rename Dimensions
- D. By creating a new dimension in Application Overview
- Correct Answer: C

Reference: https://docs.oracle.com/en/cloud/saas/planning-budgetingcloud/epbca/fin\_map\_rename\_associate\_features\_100x47461ca7.html

#### **QUESTION 3**

What is the difference between Financials and Strategic Modeling? (Choose the best answer.)

- A. There is not a technical difference, both do essentially the same thing
- B. Ownership Contributions and Consolidations are out of the box in Financials
- C. Strategic Modeling is broader in focus and used for long range planning
- D. Financials is more summarized than Strategic Modeling

Your strategic planning and your business planning should be complementary, but effective strategy development requires you to shift your focus from the day-to-day concerns of your business and to consider your broader and longerterm

Correct Answer: C

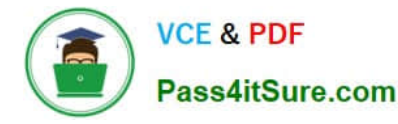

#### options.

Reference: https://www.infoentrepreneurs.org/en/guides/strategic-planning/

## **QUESTION 4**

What are four types of values that can be used in business rule run-time prompts? (Choose four.)

- A. String
- B. Substitution Variables
- C. Member or members
- D. Integer
- E. Date as Number
- F. Smart Lists

Correct Answer: BCEF

Reference: https://docs.oracle.com/cd/E57185\_01/PLAUG/br\_prmpt.html

### **QUESTION 5**

You want to move financial information from Projects to Financials for account level data. Which describes the action you can take to accomplish this? (Choose the best answer.)

- A. In data maps, push data for the predefined Financial Statement Integration.
- B. Rollup project data which pushes data to Financials based on account mappings.
- C. On the Financials Integration Summary form, from the Actions menu, select PFP Detail to calculate project data.
- D. In Financials, run the Financials Integration business rule to update data from Projects.

Correct Answer: A

[1Z0-1080-22 VCE Dumps](https://www.pass4itsure.com/1z0-1080-22.html) [1Z0-1080-22 Practice Test](https://www.pass4itsure.com/1z0-1080-22.html) [1Z0-1080-22 Braindumps](https://www.pass4itsure.com/1z0-1080-22.html)